**Question** [Kurro Lopez](https://community.intersystems.com/user/kurro-lopez) · oct 30, 2019

## **API RESTful Version**

Hello,

We need to create a versioning of an existing API, so we going to set a default version (so far) for current connections to version 1

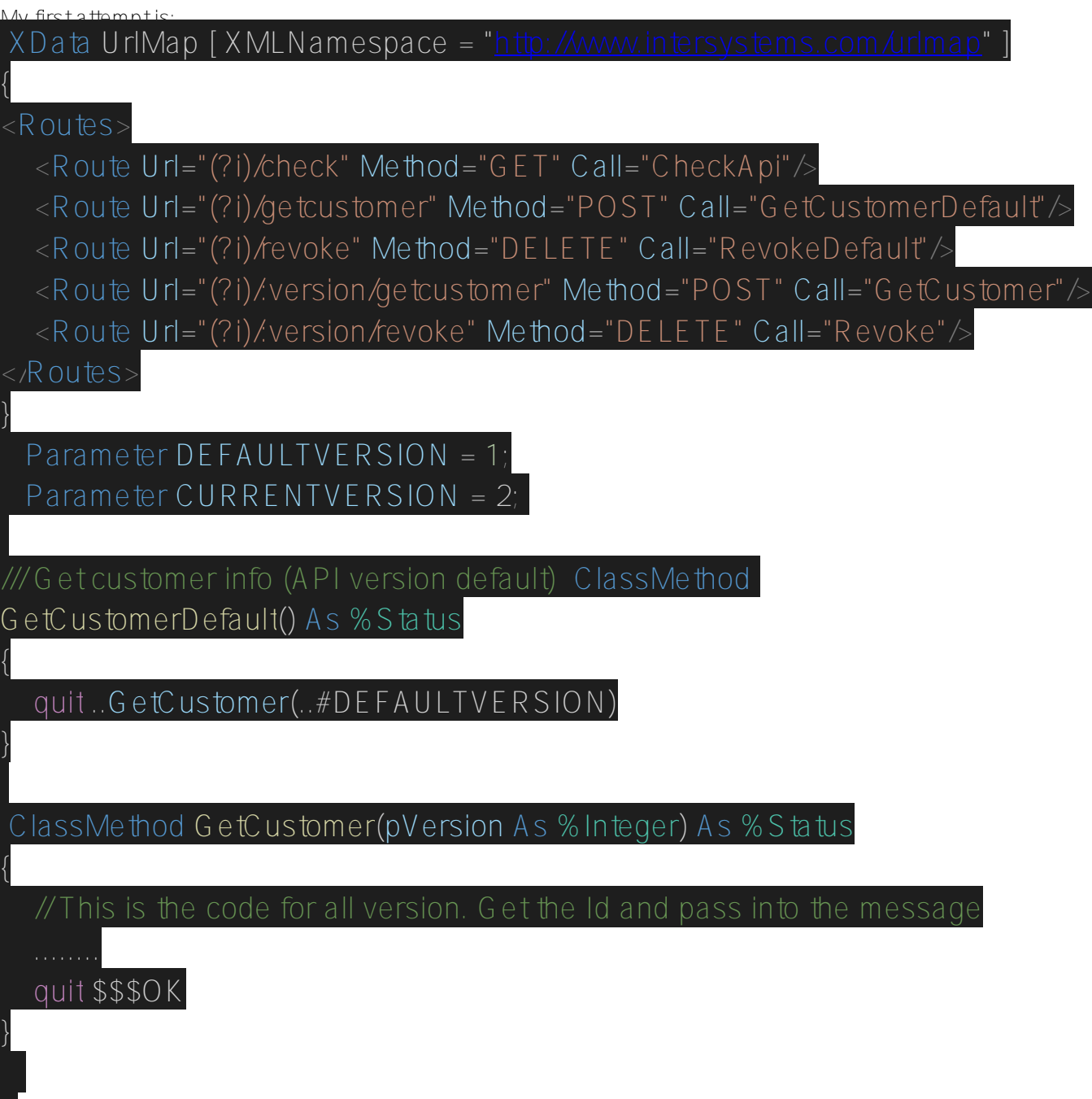

Also, I have a parameter called DEFAULTVERSION with value 1

By this way, the newer calls will have the version number and response according the version of API

The URL will be:

*apiserver.com/api/2/getCustomer*

I'm checking if the version is less than a CURRENTVERSION, the call is fine

According to a new especification, the URL will be "api/v2/getCustomer", before it was an integer, and now will be a string.

How can I check if this parameter is well formed (v and number), then I can evaluate if the number is an valid API version?

We can change our versioning, so any suggest will be welcome

[#Business Service](https://community.intersystems.com/tags/business-service) [#REST API](https://community.intersystems.com/tags/rest-api) [#Ensemble](https://community.intersystems.com/tags/ensemble)

**Source URL:**<https://community.intersystems.com/post/api-restful-version>